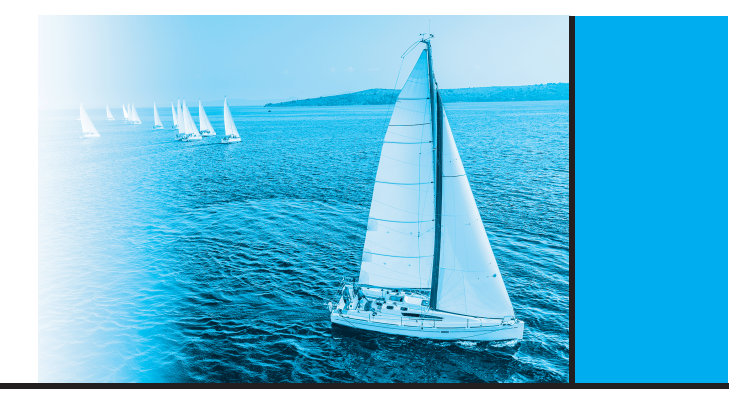

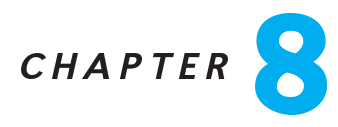

# Complex Data Types

- 8.1 Provide information about the student named Shankar in our sample university database, including information from the *student* tuple corresponding to Shankar, the takes tuples corresponding to Shankar and the course tuples corresponding to these takes tuples, in each of the following representations:
	- a. Using JSON, with an appropriate nested representation.
	- b. Using XML, with the same nested representation.
	- . Using RDF triples.
	- d. As an RDF graph.

#### **Answer:**

- $a<sub>z</sub>$ a. FILL IN
- b. FILL IN
- . FILL IN
- d. FILL IN
- 8.2 Consider the RDF representation of information from the university s
hema as shown in Figure 8.3. Write the following queries in SPARQL.
	- a. Find the titles of all ourses taken by any student named Zhang.
	- b. Find titles of all courses such that a student named Zhang takes a section of the ourse that is taught by an instru
	tor named Srinivasan.
	- c. Find the attribute names and values of all attributes of the instructor named Srinivasan, without enumerating the attribute names in your query.

#### <sup>66</sup> Chapter <sup>8</sup> Complex Data Types

#### Answer:

FILL IN

- 8.3 A car-rental company maintains a database for all vehicles in its current fleet. For all vehicles, it includes the vehicle identification number, license number, manufacturer, model, date of purchase, and color. Special data are included for ertain types of vehi
les:
	- Tru
	ks: argo apa
	ity.
	- Sports cars: horsepower, renter age requirement.
	- Vans: number of passengers.
	- e, drivetrain vehicles is a constructed and the contract of the contract or the contract of the contract of th

Construct an SQL schema definition for this database. Use inheritance where appropriate.

#### Answer:

For this problem, we use table inheritance. We assume that MyDate, Color and DriveTrainType are pre-defined types.

#### create type Vehicle

(vehicle\_id integer, license\_number char(15), manufacturer char(30), model **char(30)**, pur
hase date MyDate, olor Color)

create table vehicle of type Vehicle

# create table truck

(cargo\_capacity integer) under vehicle

#### reate table sportsCar

(horsepower integer renter\_age\_requirement integer) under vehicle

# create table van

(num passengers integer) under vehicle

create table offRoadVehicle (ground\_clearance real driveTrain DriveTrainType) under vehicle

8.4 Consider a database schema with a relation *Emp* whose attributes are as shown below, with types specified for multivalued attributes.

> $Emp = (ename, ChildrenSet$  multiset(Children), SkillSet multiset(Skills))  $Children = (name, birthday)$  $S$ kills = (type, ExamSet setof(Exams))  $Exams = (year, city)$

Define the above schema in SQL, using the SQL Server table type syntax from Section 8.2.1.1 to declare multiset attributes.

### **Answer:**

- a. No answer.
- b. Queries in SQL.
	- i. Program:

select ename from  $emp$  as  $e$ ,  $e$ . Children Set as  $c$ where 'March' in (sele
t birthday.month from c  $\lambda$ 

ii. Program:

select e.ename from emp as  $e$ ,  $e$ . Skill Set as  $s$ ,  $s$ . ExamSet as  $x$ where  $s.\textit{type} = ' \text{typing}'$  and  $x.\textit{city} = ' \text{Dayton}'$ 

iii. Program:

select distinct s.type from emp as e, e.SkillSet as s

8.5 Consider the E-R diagram in Figure 8.7 showing entity set *instructor*. Give an SQL schema definition corresponding to the E-R diagram, treating phone\_number as an array of 10 elements, using Oracle or PostgreSQL syntax.

)

**Answer:** 

The corresponding SQL:1999 schema definition is given below. Note that the derived attribute age has been translated into a method.

#### <sup>68</sup> Chapter <sup>8</sup> Complex Data Types

```
instructor
\underline{\mathit{ID}}name
  first_name
   middle_inital
   last_name
address
   street
      street_number
      street_name
      apt_number
   city
   state
   zip
{phone_number}
date_of_birth
age ( )
```
Figure 8.7 E-R diagram with composite, multivalued, and derived attributes.

```
create type Name
   (first_name \text{ varchar}(15),middle_initial char,
    last_name varchar(15))
create type Street
   (street_name varchar(15),
   street_number varchar(4),
    apartment_number varchar(7))
create type Address
   (street Street,
    city varchar(15),
    state varchar(15),
    zip\_code char(6))create table customer
   (name Name,
    customer_id varchar(10),
    address Adress,
    phones varray(10) of char(7),
    dob date)
method integer age()
```
employee (person\_name, street, city) works (person\_name, company\_name, salary) company (company\_name, city) manages (person\_name, manager\_name)

Figure 8.8 Relational database for Exercise 8.6.

The above array syntax is based on Oracle, in PostgreSQL phones would be **8.6** Consider the relational schema shown in Figure 8.8.

- a. Give a schema definition in SQL corresponding to the relational schema but using referen
es to express foreign-key relationships.
- b. Write each of the following queries on the schema, using SQL.
	- i. Find the ompany with the most employees.
	- ii. Find the ompany with the smallest payroll.
	- iii. Find those companies whose employees earn a higher salary, on average, than the average salary at First Bank Corporation.

#### **Answer:**

8.6

The schema definition is given below.  $a<sub>z</sub>$ 

> reate type Employee  $(\text{person_name variable}(30))$ , street varchar(15),  $city$  varchar $(15)$ ) reate type Company (company\_name varchar(15),  $(city \, \text{varchar}(15))$ reate table employee of Employee create table *company* of *Company* create type *Works* (person ref(Employee) scope employee, comp ref(Company) scope company, salary int) create table works of Works reate type Manages (person ref(Employee) scope employee,  $(manager \text{ref}(Employee) \text{ scope employee})$ create table manages of Manages

#### <sup>70</sup> Chapter <sup>8</sup> Complex Data Types

- b. i. select  $comp \gt$ name from works group by comp having count(person)  $\ge$  all(select count(person) from works  $group by comp)$ 
	- ii. select comp- >name from works group by comp having sum(salary)  $\leq$  all(select sum(salary) from works  $group by comp)$
	- iii. select comp- >name from works group by comp having  $\arg(salary) > (select \, avg(salary))$ from works

where  $comp - \gt\rho comp$  name="First Bank Corporation")

8.7 Compute the relevance (using appropriate definitions of term frequency and inverse document frequency) of each of the Practice Exercises in this chapter to the query "SQL relation".

# Answer:

We do not consider the questions containing neither of the keywords because their relevan
e to the keywords is zero. The number of words in a question include stop words. We use the equations given in Section 31.2 to compute relevance; the log term in the equation is assumed to be to the base 2.

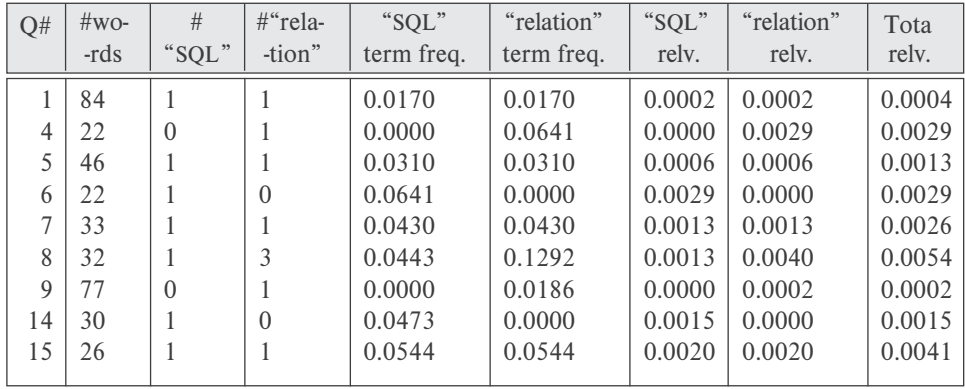

8.8 Show how to represent the matrices used for computing PageRank as relations. Then write an SQL query that implements one iterative step of the iterative technique for finding PageRank; the entire algorithm can then be implemented as a loop ontaining the query.

Answer:

**FILL** 

- 8.9 Suppose the *student* relation has an attribute named *location* of type point, and the *classroom* relation has an attribute *location* of type polygon. Write the following queries in SQL using the PostGIS spatial functions and predicates that we saw earlier:
	- Find the names of all students whose location is within the classroom  $a_{\cdot}$ Packard 101.
	- b. Find all classrooms that are within 100 meters or Packard 101; assume all distan
	es are represented in units of meters.
	- c. Find the ID and name of student who is geographically nearest to the student with ID 12345.
	- d. Find the ID and names of all pairs of students whose locations are less than 200 meters apart.

Answer: FILL